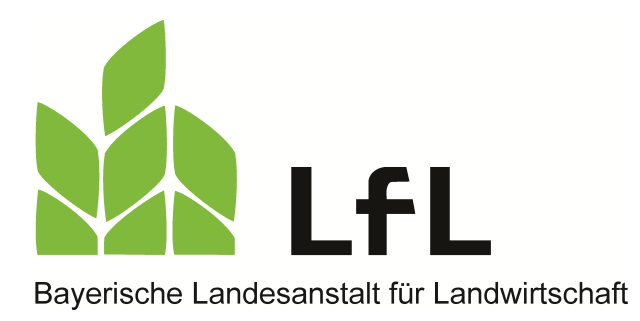

# **Düngebedarfsermittlung 2019 - Berechnungsprogramme und Nmin-Werte**

Beitrag im Bayerischen Landwirtschaftlichen Wochenblatt, Ausgabe 6/2019, Seite 43 Dr. Matthias Wendland, Konrad Offenberger, Christian Sperger, Alexander Kavka, Institut für Agrarökologie – Düngung, Bayerische Landesanstalt für Landwirtschaft, Freising

Am 1. Februar endete auf Ackerflächen die Sperrfrist für die Ausbringung von stickstoffhaltigen Düngemitteln (Ausnahme auf Grünlandflächen mit Sperrfristverschiebung). Wenn es die Witterung und die Bodenverhältnisse zulassen, kann dann mit den ersten Düngungsmaßnahmen begonnen werden.

Nach der Düngeverordnung muss vor der ersten Ausbringung von wesentlichen Nährstoffmengen die Bedarfsermittlung für Stickstoff und Phosphat für jeden Schlag oder jede Bewirtschaftungseinheit durchgeführt werden. Für die Bedarfsermittlung bei Stickstoff sind für Ackerkulturen ohne mehrschnittigen Feldfutterbau aktuelle N<sub>min</sub>-Werte zu verwenden. Diese können durch das Ziehen eigener Proben ermittelt werden oder es können repräsentative Ergebnisse vergleichbarer Standorte verwendet werden. Letztere gibt die LfL im Internet und hier im Wochenblatt für die jeweiligen Kulturen auf Regierungsbezirksebene bekannt. Welche Werte verwendet werden können, hängt davon ab, ob die Fläche in einem roten, weißen oder grünen Gebiet liegt. Tabelle1 zeigt übersichtlich, welche Werte zu nehmen sind.

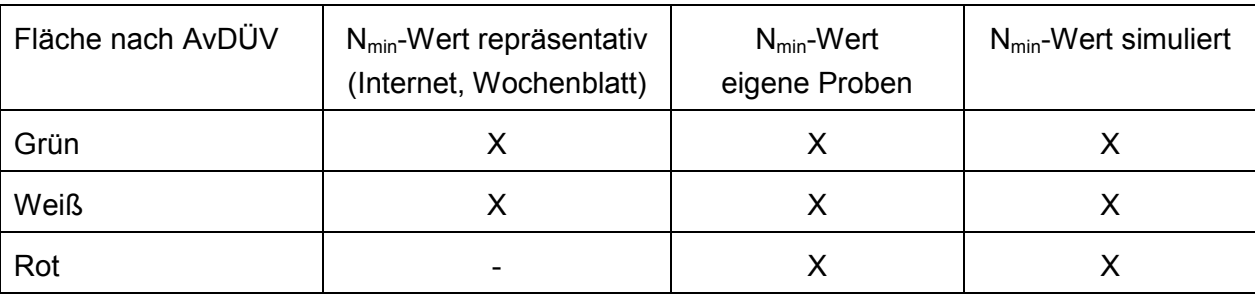

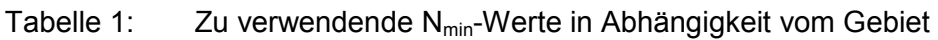

### **Besonderheit Rote Gebiete**

Für rote Flächen darf der repräsentative N<sub>min</sub>-Wert nicht verwendet werden. Es ist je Kultur mindestens auf einem Schlag oder einer Bewirtschaftungseinheit eine Probe zu ziehen und das Ergebnis für die Bedarfsermittlung dieses Schlages oder dieser Bewirtschaftungseinheit zu verwenden. Für weitere Schläge dieser Kultur im roten Gebiet kann der N<sub>min</sub>-Wert simuliert werden (außer Hopfen, Spargel, Wein und die meisten Sonderkulturen).

Nachfolgend in Tabelle 2 soll an einem Beispiel dargestellt werden wie der Bodenstickstoffgehalt zu ermitteln ist. In diesem Beispiel werden die Schläge nicht in Bewirtschaftungseinheiten zusammengefasst.

|                 | Anzahl Schläge    |                                         | Ermittlung Bodenstickstoff (Anzahl) |                          |                                                 |
|-----------------|-------------------|-----------------------------------------|-------------------------------------|--------------------------|-------------------------------------------------|
| Frucht          | "rote"<br>Flächen | "grüne" o.<br>"weiße"<br><b>Flächen</b> | Bodenproben-<br>ahme $($ "rot" $)$  | Simulation<br>$($ "rot") | Wochen-<br>blatt/Internet<br>("weiß" o. "grün") |
| Winterweizen    | 4                 | 2                                       |                                     | 3                        | 2                                               |
| <b>Silomais</b> | 6                 |                                         |                                     | 5                        | 0                                               |
| Wintergerste    | 0                 | 3                                       | 0                                   | 0                        | 3                                               |
|                 | Summe 15 Schläge  |                                         | Summe 15 Schläge                    |                          |                                                 |

Tabelle 2: Betrieb mit 15 Schläge und 3 Kulturen und rote, weiße und grüne Flächen

Der Betrieb muss mindestens auf 2 (roten) Schlägen eine Bodenprobe zur Stickstoffuntersuchung ziehen. Auf weiteren 8 Schlägen ist eine Simulation notwendig. Alternativ kann auch auf allen 10 roten Schlägen eine Bodenprobe gezogen werden. Auf den weißen und grünen Flächen ist es freigestellt nach welcher Methode der Bodenstickstoffgehalt ermittelt wird (Bodenprobe, Simulation oder Wochenblatt/Internet).

### **Simulation**

Mit wenigen Angaben des Landwirtes, die in etwa den Angaben auf dem Anmeldebogen zur N<sub>min</sub>-Untersuchung entsprechen, werden für jedes Feldstück unter Einbeziehung von Bodendatanund der Wetterstationen aktuelle N<sub>min</sub>-Werte simuliert. Das Programm zur Berechnung wurde viele Jahre in Feldversuchen entwickelt und getestet und liefert zuverlässige N<sub>min</sub> -Werte.

## **Programme zur Bedarfsermittlung und Simulation**

Die LfL stellt wie im letzten Jahr ein Excelprogramm für die Düngebedarfsermittlung kostenlos zur Verfügung. Zusätzlich wird bis Mitte Februar ein Onlineprogramm zur Bedarfsermittlung für Stickstoff, Phosphat, Kali, Kalk und Magnesium veröffentlicht, das den Komfort der Übernahme der Daten des Mehrfachantrages, der Bodenuntersuchungsergebnisse und der Speicherung aller Daten für die Bedarfsermittlungen der nächsten Jahre bietet. In diesem Programm ist die Möglichkeit der Simulation des N<sub>min</sub>-Wertes integriert. Das Programm und seine Handhabung werden in einer der nächsten Ausgaben beschrieben.

Außerhalb der roten Gebiete können auch die repräsentativen Werte (siehe nebenstehenden Artikel und Internet der LfL) verwendet werden. Wie bereits im letzten Jahr sind derzeit nur vorläufige N<sub>min</sub>-Werte veröffentlicht. Sollte sich der endgültige N<sub>min</sub>-Wert vom vorläufigen um mehr als 10 kg unterscheiden, muss die Bedarfsermittlung angepasst werden.

### **Besonderheiten 2019**

Aufgrund der Neuerungen 2019, die vor allem in roten Gebieten zusätzliche Bodenstickstoffund Wirtschaftsdüngeruntersuchungen erfordern und diese bisher in vielen Fällen noch nicht vorliegen, wurde festgelegt, dass im Falle einer Betriebskontrolle fehlende Düngebedarfsermittlungen oder Untersuchungsergebnisse auf Bodenstickstoff bzw. Wirtschaftsdüngeruntersuchungen ausnahmsweise in ganz Bayern (unabhängig von der Gebietskulisse der AVDüV) bis zum 15. März 2019 nachgereicht werden können. Die erste Düngegabe kann somit ausnahmsweise ohne vorherige schriftliche Düngebedarfsermittlung erfolgen. Als Orientierung zur Bemessung der Ausbringmenge sind in diesem Fall die veröffentlichten N<sub>min</sub>-Werte heranzuziehen. Die schriftliche Düngebedarfsermittlung ist aber unverzüglich und spätestens bis 15. März nachzuholen, sobald die Untersuchungsergebnisse vorliegen und das Onlineprogramm zur Bedarfsermittlung zur Verfügung steht.

Alle Informationen und Programme finden Sie unter: [www.lfl.bayern.de/iab/duengung](http://www.lfl.bayern.de/iab/duengung)